**Holger SCHWICHTENBERG** 

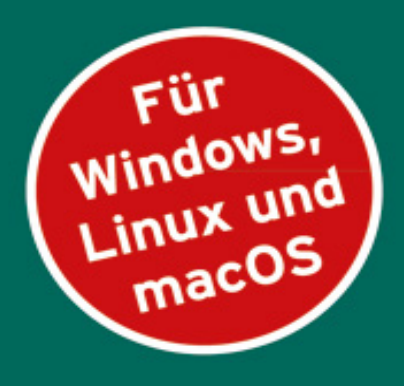

# **PowerShell 7** und Windows **PowerShell 5**

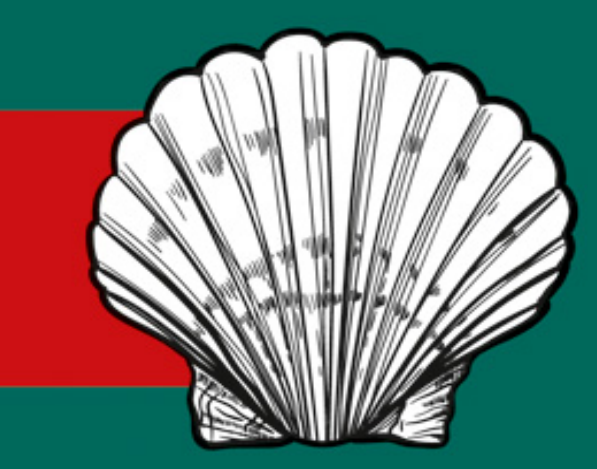

# **DAS PRAXISBUCH**

5. Auflage

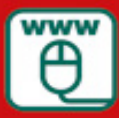

Im Internet: Codebeispiele und PowerShell-Kurzreferenz

**HANSER** 

www.IT-Visions.de **Dr. Holger Schwichtenberg** 

## <span id="page-1-0"></span>**HANSER**

Holger Schwichtenberg

## PowerShell 7 und Windows PowerShell 5

Das Praxisbuch

5., aktualisierte Auflage

<span id="page-2-0"></span>Alle in diesem Buch enthaltenen Informationen, Verfahren und Darstellungen wurden nach bestem Wissen zusammengestellt und mit Sorgfalt getestet. Dennoch sind Fehler nicht ganz auszuschließen. Aus diesem Grund sind die im vorliegenden Buch enthaltenen Informationen mit keiner Verpflichtung oder Garantie irgendeiner Art verbunden. Autoren und Verlag übernehmen infolgedessen keine juristische Verantwortung und werden keine daraus folgende oder sonstige Haftung übernehmen, die auf irgendeine Art aus der Benutzung dieser Informationen – oder Teilen davon – entsteht.

Ebenso übernehmen Autoren und Verlag keine Gewähr dafür, dass beschriebene Verfahren usw. frei von Schutzrechten Dritter sind. Die Wiedergabe von Gebrauchsnamen, Handelsnamen, Warenbezeichnungen usw. in diesem Buch berechtigt deshalb auch ohne besondere Kennzeichnung nicht zu der Annahme, dass solche Namen im Sinne der Warenzeichen- und Markenschutz-Gesetzgebung als frei zu betrachten wären und daher von jedermann benutzt werden dürften.

Bibliografische Information der Deutschen Nationalbibliothek: Die Deutsche Nationalbibliothek verzeichnet diese Publikation in der Deutschen Nationalbibliografie; detaillierte bibliografische Daten sind im Internet über [http://dnb.d-nb.de](http://dnb.d-nb.de/) abrufbar.

Dieses Werk ist urheberrechtlich geschützt.

Alle Rechte, auch die der Übersetzung, des Nachdruckes und der Vervielfältigung des Buches, oder Teilen daraus, vorbehalten. Kein Teil des Werkes darf ohne schriftliche Genehmigung des Verlages in irgendeiner Form (Fotokopie, Mikrofilm oder ein anderes Verfahren) – auch nicht für Zwecke der Unterrichtsgestaltung – reproduziert oder unter Verwendung elektronischer Systeme verarbeitet, vervielfältigt oder verbreitet werden.

© 2022 Carl Hanser Verlag München, [www.hanser-fachbuch.de](http://www.hanser-fachbuch.de/) Lektorat: Sylvia Hasselbach Copy editing: Matthias Bloch, Bochum, und Sandra Gottmann, Wasserburg Umschlagdesign: Marc Müller-Bremer, [www.rebranding.de](http://www.rebranding.de/), München Umschlagrealisation: Max Kostopoulos Titelmotiv: © [shutterstock.com/Irina](http://shutterstock.com/Irina) Kolesnichenko

Print-ISBN: 978-3-446-47296-9 E-Book-ISBN: 978-3-446-47446-8 E-Pub-ISBN: 978-3-446-47574-8

#### <span id="page-3-0"></span>Inhalt

**[Titelei](#page-1-0)** 

[Impressum](#page-2-0)

[Inhalt](#page-3-0)

Vorwort

Über den Autor

Teil A: PowerShell-Basiswissen

1 Fakten zur PowerShell

1.1 Was ist die PowerShell?

1.2 Geschichte der PowerShell

1.3 Welche Varianten und Versionen der PowerShell gibt es?

1.4 Windows PowerShell versus PowerShell Core versus PowerShell 7.x

1.5 Motivation zur PowerShell

1.6 Betriebssysteme mit vorinstallierter PowerShell

1.7 Support der PowerShell

1.8 Einflussfaktoren auf die Entwicklung der PowerShell

1.9 Anbindung an Klassenbibliotheken

1.10 PowerShell versus WSH

2 Erste Schritte mit der PowerShell

2.1 Windows PowerShell herunterladen und auf anderen Windows-Betriebssystemen installieren

2.2 Die Windows PowerShell testen

2.3 Woher kommen die PowerShell-Befehle?

2.4 PowerShell Community Extensions (PSCX) herunterladen und installieren

2.5 Den Windows PowerShell-Editor "ISE" verwenden

2.6 PowerShell 7 installieren und testen

3 Einzelbefehle der PowerShell

3.1 Commandlets

3.2 Aliase

3.3 Ausdrücke

3.4 Externe Befehle (klassische Kommandozeilenbefehle)

3.5 Dateinamen

4 Hilfefunktionen

4.1 Auflisten der verfügbaren Befehle

4.2 Praxistipp: Den Standort eines Kommandozeilenbefehls suchen

4.3 Anzahl der Befehle

4.4 Volltextsuche

4.5 Erläuterungen zu den Befehlen

4.6 Hilfe zu Parametern

4.7 Hilfe mit Show-Command

4.8 Hilfefenster

4.9 Allgemeine Hilfetexte

4.10 Aktualisieren der Hilfedateien

4.11 Online-Hilfe

4.12 Fehlende Hilfetexte

4.13 Dokumentation der .NETKlassen

5 Objektorientiertes Pipelining

5.1 Befehlsübersicht

5.2 Pipeline-Operator

5.3 . NET-Objekte in der Pipeline

5.4 Pipeline Processor

5.5 Pipelining von Parametern

5.6 Pipelining von klassischen Befehlen

5.7 Zeilenumbrüche in Pipelines

5.8 Schleifen

5.9 Zugriff auf einzelne Objekte aus einer Menge

5.10 Zugriff auf einzelne Werte in einem Objekt

5.11 Methoden ausführen

5.12 Analyse des Pipeline-Inhalts

5.13 Filtern

5.14 Zusammenfassung von Pipeline-Inhalten

5.15 "Kastrierung" von Objekten in der Pipeline

5.16 Sortieren

5.17 Duplikate entfernen

5.18 Gruppierung

5.19 Objekte verbinden mit Join-String

5.20 Berechnungen

5.21 Zwischenschritte in der Pipeline mit Variablen

5.22 Verzweigungen in der Pipeline

5.23 Vergleiche zwischen Objekten

5.24 Weitere Praxislösungen

6 PowerShell-Skripte

6.1 Skriptdateien

6.2 Start eines Skripts

6.3 Aliase für Skripte verwenden

6.4 Parameter für Skripte

6.5 Skripte dauerhaft einbinden (Dot Sourcing)

6.6 Das aktuelle Skriptverzeichnis

6.7 Sicherheitsfunktionen für PowerShell-Skripte

6.8 Skripte mit vollen Rechten (Elevation)

6.9 Blockierte PowerShell-Skripte

6.10 PowerShell-Skripte im Kontextmenü des Windows Explorers

6.11 Anforderungsdefinitionen von Skripten

6.12 Skripte anhalten

6.13 Versionierung und Versionsverwaltung von Skripten

7 PowerShell-Skriptsprache

7.1 Hilfe zur PowerShell-Skriptsprache

7.2 Befehlstrennung

7.3 Kommentare

7.4 Variablen

7.5 Variablenbedingungen

7.6 Zahlen

7.7 Zeichenketten (Strings)

7.8 Reguläre Ausdrücke

7.9 Datum und Uhrzeit

7.10 Objekte

7.11 Arrays

7.12 ArrayList

7.13 Assoziative Arrays (Hash-Tabellen)

7.14 Operatoren

7.15 Überblick über die Kontrollkonstrukte

7.16 Bedingungen

7.17 Unterroutinen (Prozedur/Funktionen)

7.18 Eingebaute Funktionen

7.19 Fehlerausgabe

7.20 Fehlerbehandlung

7.21 Laufzeitfehler erzeugen

7.22 Objektorientiertes Programmieren mit Klassen

8 Ausgaben

8.1 Ausgabe-Commandlets

8.2 Benutzerdefinierte Tabellenformatierung

8.3 Benutzerdefinierte Listenausgabe

8.4 Mehrspaltige Ausgabe

8.5 Out-GridView

8.6 Standardausgabe

8.7 Einschränkung der Ausgabe

8.8 Seitenweise Ausgabe

8.9 Ausgabe einzelner Werte

8.10 Details zum Ausgabeoperator

8.11 Ausgabe von Methodenergebnissen und Unterobjekten in Pipelines

8.12 Ausgabe von Methodenergebnissen und Unterobjekten in Zeichenketten

8.13 Unterdrückung der Ausgabe

8.14 Ausgaben an Drucker

8.15 Ausgaben in Dateien

8.16 Umleitungen (Redirection)

8.17 Fortschrittsanzeige

8.18 Sprachausgabe

9 Das PowerShell-Navigationsmodell (PowerShell Provider)

9.1 Einführungsbeispiel: Navigation in der Registrierungsdatenbank

9.2 Provider und Laufwerke

9.3 Navigationsbefehle

9.4 Pfadangaben

9.5 Beispiel

9.6 Eigene Laufwerke definieren

10 Fernausführung (Remoting)

10.1 RPC-Fernabfrage ohne WS-Management

10.2 Anforderungen an PowerShell Remoting

10.3 Rechte für PowerShell-Remoting

10.4 Einrichten von PowerShell Remoting

10.5 Überblick über die Fernausführungs-**Commandlets** 

10.6 Interaktive Fernverbindungen im Telnet-Stil

10.7 Fernausführung von Befehlen

10.8 Parameterübergabe an die Fernausführung

10.9 Fernausführung von Skripten

10.10 Ausführung auf mehreren Computern

10.11 Sitzungen

10.12 Implizites Remoting

10.13 Zugriff auf entfernte Computer außerhalb der eigenen Domäne

10.14 Verwaltung des WS-Management-Dienstes

10.15 PowerShell Direct für Hyper-V

10.16 Praxislösung zu PowerShell Direct

11 PowerShell-Werkzeuge

11.1 PowerShell-Standardkonsole

11.2 Windows Terminal

11.3 Erweiterung der Konsolen

11.4 PowerShell Integrated Scripting Environment (ISE)

11.5 PowerShell Script Analyzer

11.6 PowerShell Analyzer

11.7 PowerShell Tools for Visual Studio

11.8 PowerShell Pro Tools for Visual Studio

11.9 Visual Studio Developer PowerShell

11.10 NuGet Package Manager Console (PMC)

11.11 Visual Studio Code mit PowerShell-Erweiterung

11.12 PowerShell-Erweiterungen für andere Editoren

11.13 PowerShell Web Access (PSWA)

11.14 Azure Cloud Shell

11.15 ISE Steroids

11.16 PowerShellPlus

11.17 PoshConsole

11.18 PowerGUI

11.19 PrimalScript

11.20 CIM Explorer for PowerShell ISE

12 Windows PowerShell Core 5.1 in Windows Nano Server

12.1 Installation

12.2 PowerShell-Skriptsprache

12.3 Werkzeuge

12.4 Fehlende Funktionen

13 PowerShell 7 für Windows, Linux und macOS

13.1 Motivation für den Einsatz der PowerShell 7 auf Linux und macOS

13.2 Basis der PowerShell 7

13.3 Identifizierung der PowerShell 7

13.4 Funktionsumfang der PowerShell 7

13.5 Entfallene Befehle in PowerShell 7

13.6 Erweiterungsmodule nutzen in PowerShell 7

13.7 Geänderte Funktionen in PowerShell 7

13.8 Neue Funktionen der PowerShell 7

13.9 PowerShell 7-Konsole

13.10 Praxislösung: Fallunterscheidung für PowerShell-Varianten

13.11 VSCode-PowerShell als Editor für PowerShell 7

13.12 Verwendung von PowerShell 7 auf Linux und macOS

13.13 PowerShell-Remoting via SSH

13.14 Performance-Vorteile der PowerShell 7

13.15 Dokumentation zur PowerShell 7

13.16 Quellcode zur PowerShell 7

Teil B: PowerShell-Aufbauwissen

14 Verwendung von .NET-Klassen

14.1 . NET versus .NET Core

14.2 Ermitteln der verwendeten .NET-Version

14.3 .NET-Bibliotheken

14.4 Microsoft Docs

14.5 Überblick über die Verwendung von .NET-Klassen

14.6 Erzeugen von Instanzen

14.7 Parameterbehaftete Konstruktoren

14.8 Initialisierung von Objekten

14.9 Nutzung von Attributen und Methoden

14.10 Statische Mitglieder in .NET-Klassen und statische .NET-Klassen

14.11 Generische Klassen nutzen

14.12 Zugriff auf bestehende Objekte

14.13 Laden von Assemblies

14.14 Liste der geladen Assemblies

14.15 Verwenden von NuGet-Assemblies

14.16 Objektanalyse

14.17 Aufzählungstypen (Auflistungen/Enumerationen)

15 Verwendung von COM-Klassen

15.1 Unterschiede zwischen COM und .NET

15.2 Erzeugen von COM-Instanzen

15.3 Abruf der Metadaten

15.4 Nutzung von Attributen und Methoden

15.5 Liste aller COM-Klassen

15.6 Holen bestehender COM-Instanzen

15.7 Distributed COM (DCOM)

### 16 Zugriff auf die Windows Management Instrumentation (WMI)

16.1 Einführung in WMI

16.2 WMI in der PowerShell

16.3 Open Management Infrastructure (OMI)

16.4 Abruf von WMI-Objektmengen

16.5 Fernzugriffe

16.6 Filtern und Abfragen

16.7 Liste aller WMI-Klassen

16.8 Hintergrundwissen: WMI-Klassenprojektion mit dem PowerShell-WMI-Objektadapter

16.9 Beschränkung der Ausgabeliste bei WMI-Objekten

16.10 Zugriff auf einzelne Mitglieder von WMI-Klassen

16.11 Werte setzen in WMI-Objekten

16.12 Umgang mit WMI-Datumsangaben

16.13 Methodenaufrufe

16.14 Neue WMI-Instanzen erzeugen

16.15 Instanzen entfernen

16.16 Commandlet Definition XML-Datei (CDXML)

17 Dynamische Objekte

17.1 Erweitern bestehender Objekte

17.2 Komplett dynamische Objekte

18 Einbinden von C# und Visual Basic .NET

19 Win32-API-Aufrufe

20 Benutzereingaben

20.1 Read-Host

20.2 Benutzerauswahl

20.3 Grafischer Eingabedialog

20.4 Dialogfenster

20.5 Authentifizierungsdialog

20.6 Zwischenablage (Clipboard)

21 Fehlersuche

21.1 Detailinformationen

21.2 Einzelschrittmodus

21.3 Zeitmessung

21.4 Ablaufverfolgung (Tracing)

21.5 Erweiterte Protokollierung aktivieren

21.6 Script-Debugging in der ISE

21.7 Kommandozeilenbasiertes Script-Debugging

22 Transaktionen

22.1 Commandlets für Transaktionen

22.2 Start und Ende einer Transaktion

22.3 Zurücksetzen der Transaktion

22.4 Mehrere Transaktionen

23 Standardeinstellungen ändern mit Profilskripten

23.1 Profilpfade

23.2 Ausführungsreihenfolge

23.3 Beispiel für eine Profildatei

23.4 Starten der PowerShell ohne Profilskripte

24 Digitale Signaturen für PowerShell-Skripte

24.1 Zertifikat erstellen

24.2 Skripte signieren

24.3 Verwenden signierter Skripte

24.4 Mögliche Fehlerquellen

25 Hintergrundaufträge ("Jobs")

25.1 Voraussetzungen

25.2 Architektur

25.3 Starten eines Hintergrundauftrags

25.4 Hintergrundaufträge abfragen

25.5 Warten auf einen Hintergrundauftrag

25.6 Abbrechen und Löschen von Aufträgen

25.7 Analyse von Fehlermeldungen

25.8 Fernausführung von Hintergrundaufträgen

25.9 Praxislösung: Einen Job auf mehreren Computern starten

26 Geplante Aufgaben und zeitgesteuerte Jobs

26.1 Geplante Aufgaben (Scheduled Tasks)

26.2 Zeitgesteuerte Jobs

27 PowerShell-Workflows

27.1 Ein erstes Beispiel

27.2 Unterschiede zu einer Function bzw. einem Skript

27.3 Einschränkungen bei Workflows

27.4 Workflows in der Praxis

27.5 Workflows in Visual Studio erstellen

28 Ereignissystem

28.1 WMI-Ereignisse

28.2 WMI-Ereignisabfragen

28.3 WMI-Ereignisse seit PowerShell 1.0

28.4 Registrieren von WMIEreignisquellen seit PowerShell 2.0

28.5 Auslesen der Ereignisliste

28.6 Reagieren auf Ereignisse

28.7 WMI-Ereignisse seit PowerShell-Version 3.0

28.8 Registrieren von .NET-Ereignissen

28.9 Erzeugen von Ereignissen

29 Datenbereiche und Datendateien

29.1 Datenbereiche

29.2 Datendateien

29.3 Mehrsprachigkeit/Lokalisierung

30 Desired State Configuration (DSC)

30.1 Grundprinzipien

30.2 DSC für PowerShell 7

30.3 Ressourcen

30.4 Verfügbare DSC-Ressourcen

30.5 Eigenschaften einer Ressource

30.6 Aufbau eines DSC-Dokuments

30.7 Commandlets für die Arbeit mit DSC

30.8 Ein erstes DSC-Beispiel

30.9 Kompilieren und Anwendung eines DSC-Dokuments

30.10 Variablen in DSC-Dateien

30.11 Parameter für DSC-Dateien

30.12 Konfigurationsdaten

30.13 Entfernen einer DSC-Konfiguration

30.14 DSC Pull Server

30.15 DSC-Praxislösung 1: IIS installieren

30.16 DSC-Praxislösung 2: Software installieren

30.17 DSC-Praxislösung 3: Software deinstallieren

30.18 Realisierung einer DSC-Ressource

30.19 Weitere Möglichkeiten

31 PowerShell-Snap-Ins

31.1 Einbinden von Snap-Ins

31.2 Liste der Commandlets

32 PowerShell-Module

32.1 Überblick über die Commandlets

32.2 Modularchitektur

32.3 Aufbau eines Moduls

32.4 Module aus dem Netz herunterladen und installieren mit PowerShellGet

32.5 Module manuell installieren

32.6 Doppeldeutige Namen

32.7 Auflisten der verfügbaren Module

32.8 Importieren von Modulen

32.9 Entfernen von Modulen

33 Ausgewählte PowerShell-Erweiterungen

33.1 PowerShell-Module in Windows 8.0 und Windows Server 2012

33.2 PowerShell-Module in Windows 8.1 und Windows Server 2012 R2

33.3 PowerShell-Module in Windows 10 und Windows Server 2019

33.4 PowerShell Community Extensions (PSCX)

33.5 PowerShellPack

33.6 www.IT-Visions.de: PowerShell Extensions

33.7 Quest Management Shell for Active Directory

33.8 Microsoft Exchange Server

33.9 System Center Virtual Machine Manager